#### **Wykład 7**

### **Abstrakcyjne typy danych – słownik (lista symboli)**

#### *Definicja słownika:*

Słownik (tablica lub lista symboli) to struktura danych zawierająca elementy z kluczami, która pozwala na przeprowadzanie dwóch podstawowych operacji: wstawiania nowego elementu i zwrot elementu z podanym kluczem (R.Sedgewick,Algorytmy  $w C++$ 

*Zastosowania słownika* (wg R.Sedgewick,Algorytmy w C++)

- Organizowanie informacji
- Organizacja oprogramowania systemów komputerowych (dla programów listy symboli występują w roli słowników: klucze są nazwami symbolicznymi występującymi w programach, elementy opisują nazywany przedmiot)
- Organizacja sieci komputerowych, gdzie stosuje się nazwy symboliczne
- pamięć skojarzeniowa na poziomie sprzętu

Implementacje słowników (listy symboli):

- $\checkmark$  Tablice indeksowane kluczem (dla niewielkiej liczby kluczy wykład 7)
- $\checkmark$  Tablice uporządkowane ( ćwiczenie 7)
- $\checkmark$  Listy wiązane uporządkowane ( ćwiczenie 7)
- $\checkmark$  Drzewa poszukiwań binarnych (Algorytmy i struktury danych 2)

 $\checkmark$ 

# **Słownik (lista symboli)**

**Etap 1 - Opis ADT**

**Nazwa typu:** Lista elementów z kluczami (symbolami)

**Własności typu:** Potrafi przechować ciąg elementów i zwraca element z podanym kluczem

**Dostępne działania:** Inicjalizacja słownika Wyszukanie jednego lub wielu elementów z kluczem Dodanie nowego elementu Usuwanie określonego elementu Wybranie k-tego największego elementu Pokazanie wszystkich elementów w kolejności kluczy Podanie liczby kluczy

## **Etap 2 - Budowa interfejsu**

```
const int Maks=10;
```

```
const int c_zero=-1;
```
## **struct** Osoba

```
{ int klucz;
```

```
};
```

```
typedef Osoba dane;
```

```
const dane zero={c_zero};
```

```
inline int f_zero(dane d, const int zero);
```

```
struct lista_s
```

```
{ dane zero;
```
**int** rozmiar;

dane\* tab;

```
};
```
**void** Inicjalizacja(lista\_s& Slownik, dane zero, **int** Maks);

{ działanie: inicjuje słownik

```
warunki wstępne: Slownik jest pustą listą symboli
warunki końcowe: Lista symboli zostaje zainicjowana jako pusta}
```
**int** Wstaw(lista s& Slownik, dane Dana);

- { działanie: dodaje element do uporządkowanej listy symboli
	- warunki początkowe: Dana jest daną do wstawienia do zainicjowanej listy symboli Slownik
	- warunki końcowe: jeśli jest to możliwe, funkcja dodaje daną Dana do listy symboli Slownik i zwraca 1, w przeciwnym wypadku 0 }

**int** Usun( lista s& Slownik, dane Dana);

{ działanie: usuwa element o wg klucza z listy symboli Slownik,

- warunki początkowe: Slownik jest zainicjowaną niepustą listą symboli, Dana jest daną do usunięcia
- warunki końcowe: usuwa element wg jego klucza z listy symboli i zwraca 1, jeśli taki element znajdował się w słowniku, w przeciwnym wypadku zwraca 2, jeśli takiego elementu nie było lub 0, jeśli podano niewłaściwy klucz (symbol)**.** Po usunięciu lista symboli może być pusta i musi być zainicjowana}

dane Szukaj\_element(lista\_s& Slownik, **int** Klucz);

- { działanie: podaje element wg klucza z listy symboli Slownik,
	- warunki początkowe: Slownik jest zainicjowaną niepustą listą symboli. Zakłada się, że klucz należy do zakresu symboli słownika
	- warunki końcowe: podaje przez **return** element wg jego klucza z listy symboli. }

dane Wybierz(lista\_s Slownik, **int** numer);

- { działanie: podaje największy element o numerze numer z listy symboli Slownik, warunki początkowe: Slownik jest zainicjowaną niepustą listą symboli.
	- warunki końcowe: podaje przez **return** element o numerze numer z listy symboli, licząc jedynie elementy z kluczem niepustym}

**int** Liczba\_s(lista\_s Slownik);

- { działanie: podaje liczbę elementów z niepustym kluczem z listy symboli Slownik, warunki początkowe: Slownik jest zainicjowaną niepustą listą symboli.
	- warunki końcowe: podaje przez **return** liczbę elementów, licząc jedynie elementy z kluczem niepustym}

**void** Pokaz\_liste(lista\_s& Slownik, **void**(\*p)(dane Dana));

{ działanie: wyświetla listę posortowaną elementów z niepustym kluczem z listy symboli Slownik,

warunki początkowe: Slownik jest zainicjowaną niepustą listą symboli.

warunki końcowe: wyświetla za pomocą funkcji wyświetlającej, podanej za pomocą wskaźnika na funkję p, jedynie elementy z kluczem niepustym}

### **Etap 3 - Implementacja za pomocą tablicy indeksowanej symbolami**

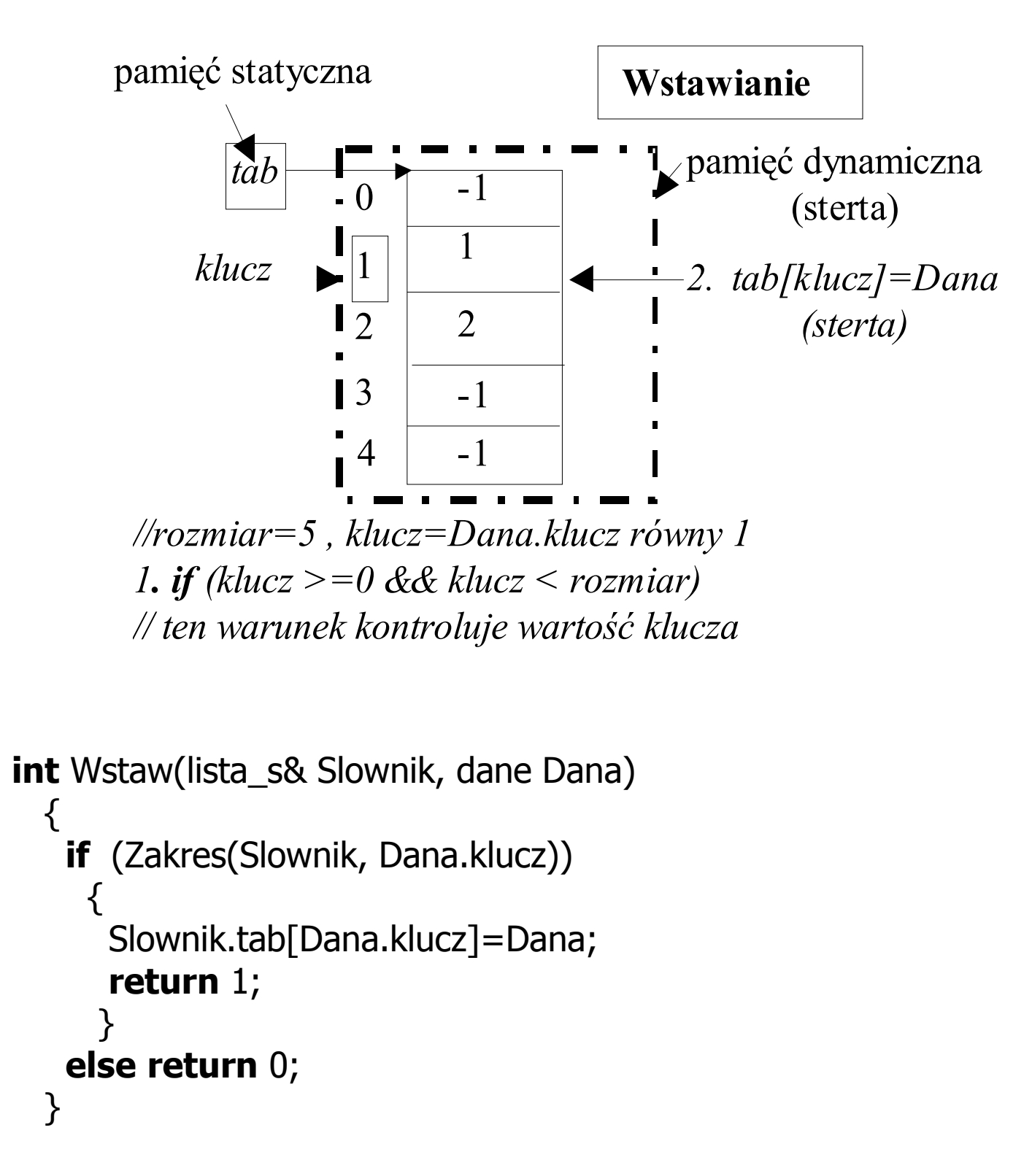

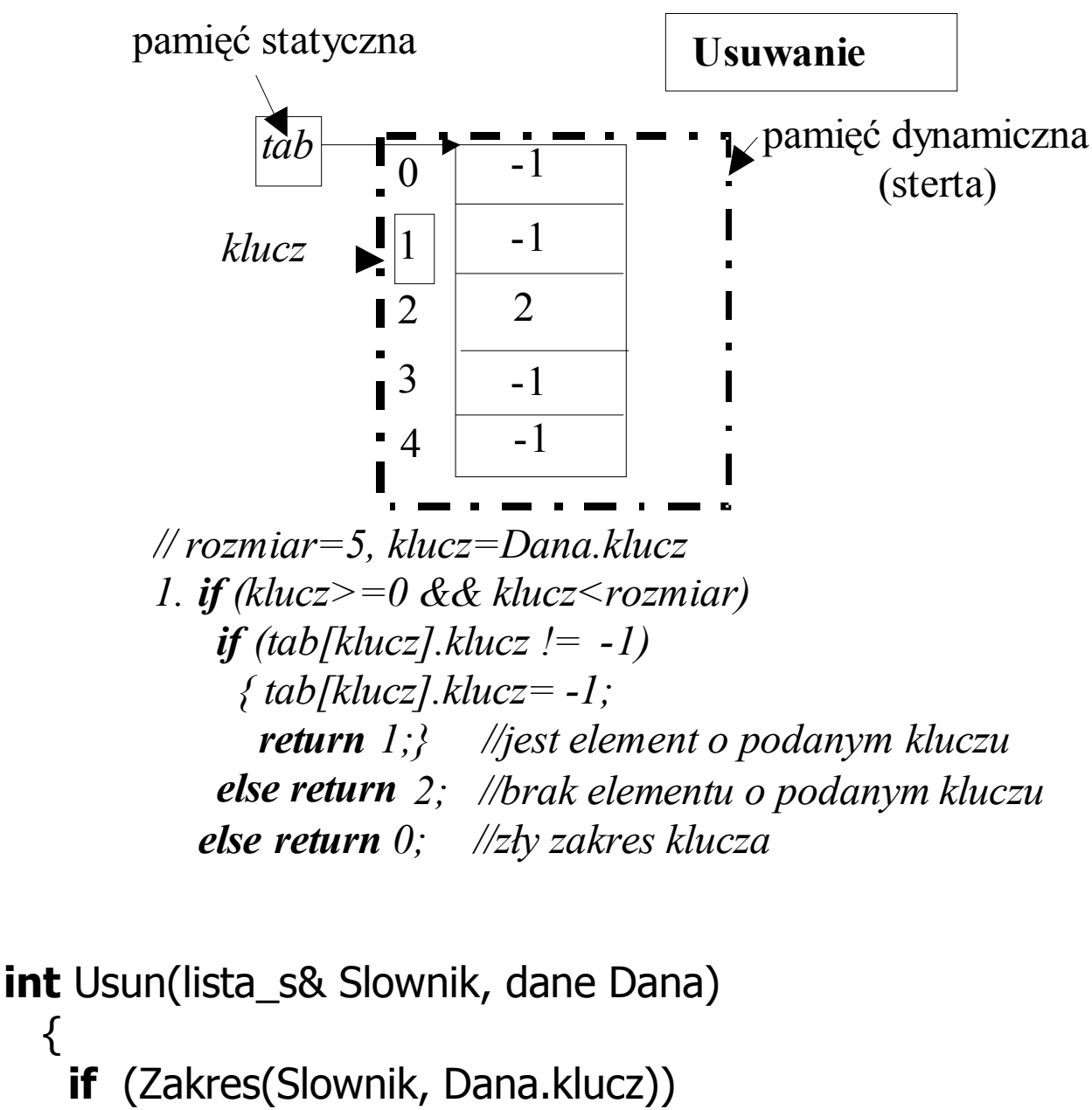

```
if (!f_zero(Slownik.tab[Dana.klucz], c_zero))
```

```
{ Slownik.tab[Dana.klucz]=Slownik.zero;
  return 1;}
```

```
else return 2;
else return 0;
```
}

{

**#include** <conio.h> **#include** <stdio.h> **#include** <stdlib.h>

**//1. interfejs ADT listy symboli const int** Maks=10; **const int** c\_zero=-1; **struct** Osoba { **int** klucz; }; **// dane umieszczone liście symboli**

```
typedef Osoba dane;
const dane zero={c_zero};
```
**//funkcja obsługująca klucz elementu słownika inline int** f\_zero(dane d, **const int** zero);

## **struct** lista\_s { dane zero; //dana zerowa zawierająca klucz pusty równy stałej c\_zero **int** rozmiar; //rozmiar tablicy symboli odpowiadająca zakresowi kluczy dane\* tab; //tablica symboli };

# **//funkcje ADT listy symboli**

**void** Inicjalizacja(lista\_s& Lista, dane zero, **int** Maks); dane Szukaj\_element(lista\_s& Lista, **int** Klucz); dane Wybierz(lista\_s Lista, **int** numer); **int** Liczba s(lista s Lista); **int** Wstaw(lista\_s& Lista, dane Dana); **int** Usun(lista\_s& Lista, dane Dana); **void** Pokaz\_liste(lista\_s& Lista, **void**(\*p)(dane Dana));

# **//2. funkcje we/wy dla danych umieszczonych na liście symboli**

**void** Pokaz dane (dane Dana); dane Dane(**char**\* s);

# **//3. funkcje ogólnego przeznaczenia**

**void** Komunikat(**char**\*); **char** Menu(**const int** ile, **char** \*Polecenia[]);

### **//4. elementy programu**

**const int** Esc=27; **const int** POZ=4; **char** \* Tab\_menu[POZ] =  $\{$  "1 : Wstawianie do listy symboli ", "2 : Usuwanie z listy symboli", "3 : Wydruk listy symboli", " >Esc Koniec programu"};

# **//5.funkcje klienta korzystajace ze listy symboli**

```
void Wstaw do listy s(lista s& Slownik);
void Usun_z_listy_s(lista_s& Slownik);
```

```
void main(void)
{
  lista_s Slownik;
  char Wybor;
  clrscr();
  Inicjalizacja(Slownik,zero,Maks);
  do
  { Wybor= Menu(POZ, Tab_menu);
  switch (Wybor)
   \{case '1' : Wstaw do listy s(Slownik);
               break;
     case '2' : Usun_z_listy_s(Slownik);
               break;
     case '3' : Pokaz_liste(Slownik, Pokaz_dane);
               break;
   }
  } while (Wybor !=Esc );
 }
```

```
//*********funkcje ogólnego przeznaczenia************
  char Menu(const int ile, char *Polecenia[])
    { clrscr();
        for (int i=0; i < ile;i++1)
           printf("\n%s",Polecenia[i]);
       return getch(); }
    void Komunikat(char* s)
    { printf(s); getch(); }
  //**************funkcje klienta korzystające z listy symboli***********
   void Wstaw_do_listy_s(lista_s& Slownik)
    { dane Dana= Dane("Podaj dane do wstawienia: ");
      if (Wstaw(Slownik, Dana))
       Komunikat("\nWstawiono do listy symboli");
      else Komunikat("\nZly zakres symboli");
    }
 void Usun_z_listy_s(lista_s& Slownik)
     { dane Dana = Dane("Podaj dane do usuniecia z listy symboli: ");
      int d = Usun(Slownik,Dana);
      if (d==1) Komunikat("\n Usunieto z listy symboli");
      else
       if (d==2) Komunikat("\n brak na liscie elementu z takim symbolem");
       else Komunikat("\nSymbol poza zakresem");
     }
//******funkcje we/wy dla danych umieszczonych na liscie symboli*********
   dane Dane(char* s)
    { dane a;
     do
      { fflush(stdin);
        printf("\n\n%s"
,s);
      } while (scanf("%d",&a.klucz)!=1);
     return a;}
```

```
void Pokaz dane(dane Dana)
{ printf("\nNumer: %d\n", Dana.klucz);
  printf("Nacisnij dowolny klawisz...\n"); getch();}
```
Autor: Zofia Kruczkiewicz, p.325 C3 8 Wykład 7, Algorytmy i struktury danych 1

```
//*********interfejs ADT listy symboli************
inline int f_zero(dane d, const int c_zero)
{ return d.klucz==c_zero;
}
int Zmien(lista_s& Slownik, int delta)
 { dane* pom;
  pom = (dane*)realloc(Slownik.tab,sizeof(dane)*(Slownik.rozmiar+delta));
  if (pom)
     { Slownik.tab=pom;
     Slownik.rozmiar+=delta;
      }
  return pom!=NULL;
  }
void Inicjalizacja(lista_s& Slownik, dane zero, int Maks)
  {Slownik.rozmiar=0;
  Slownik.zero=zero;
  Slownik.tab=NULL;
  if (!Zmien(Slownik,Maks)) exit(0);
  for (int i=0; i<Maks;i++) //wstawianie symboli z pustymi kluczami
       Slownik.tab[i]=zero;
  }
inline int Zakres(lista_s Slownik, int Klucz)
 { return (Klucz >=0 && Klucz<Slownik.rozmiar);}
dane Szukaj_element(lista_s& Slownik, int Klucz)
 { return Slownik.tab[Klucz];}
int Wstaw(lista_s& Slownik, dane Dana)
  { if (Zakres(Slownik, Dana.klucz))
     { Slownik.tab[Dana.klucz]=Dana;
       return 1;}
   else return 0;
  }
```

```
int Usun(lista s& Slownik, dane Dana)
  \left\{ \right.if (Zakres(Slownik, Dana.klucz))
     if (!f_zero(Slownik.tab[Dana.klucz], c_zero))
       { Slownik.tab[Dana.klucz] = Slownik.zero;
         return 1;}
     else return 2;
   else return 0;
  }
dane Wybierz(lista_s Slownik, int numer)
  \{for (int i=0;i<Slownik.rozmiar;i++)
     if (Slownik.tab[i].klucz != Slownik.zero.klucz)
        if (numer-- == 0)
          return Slownik.tab[i];
     return Slownik.zero;
  }
int Liczba(lista s Slownik)
   { int ile=0;
    for (int i=0; i<Slownik.rozmiar; i++)
        if (Slownik.tab[i].klucz != Slownik.zero.klucz)
           ile++;
     return ile;
   }
   void Pokaz_liste(lista_s& Slownik, void(*p)(dane Dana))
    \{for (int i=0;i<Slownik.rozmiar;i++)
         if (!f_zero(Slownik.tab[i], c_zero))
           p(Slownik.tab[i]); //wyświetlanie elementów z niepustym kluczem
    }
```